# $H_{\Lambda}$

# **TI-Treff 2006 September 29th to October 1 st. Prodomo Hotel. Flensburg, Germany.**

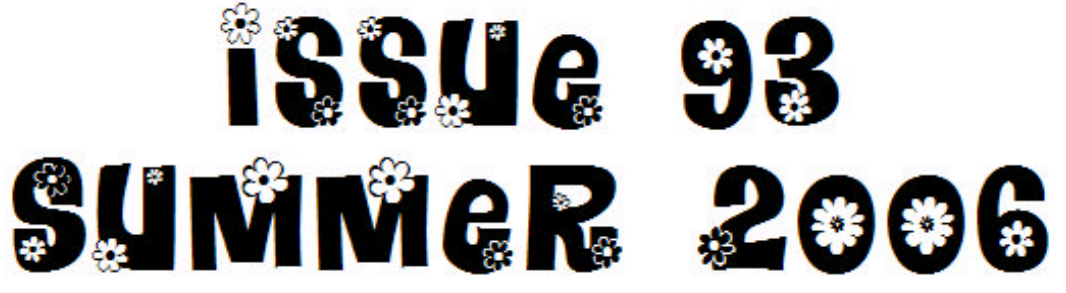

## **RYANAIR.COM**

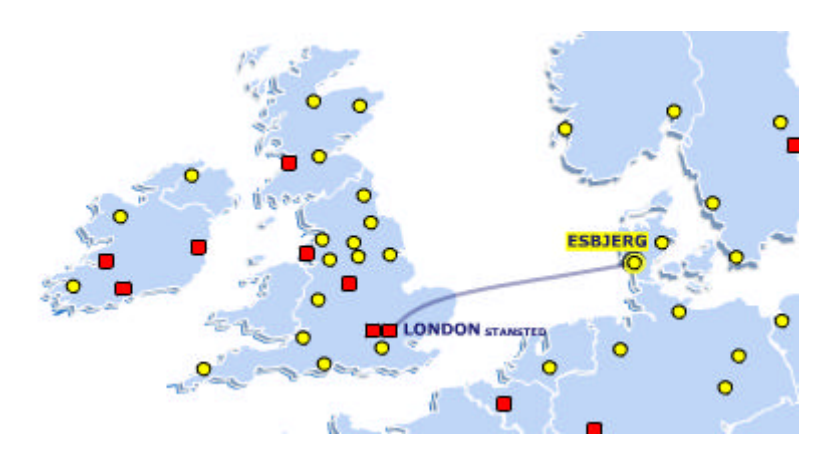

**Cheap flights to Esbjerg for Treff 2006**

## **TI\*MES index…**

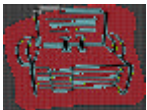

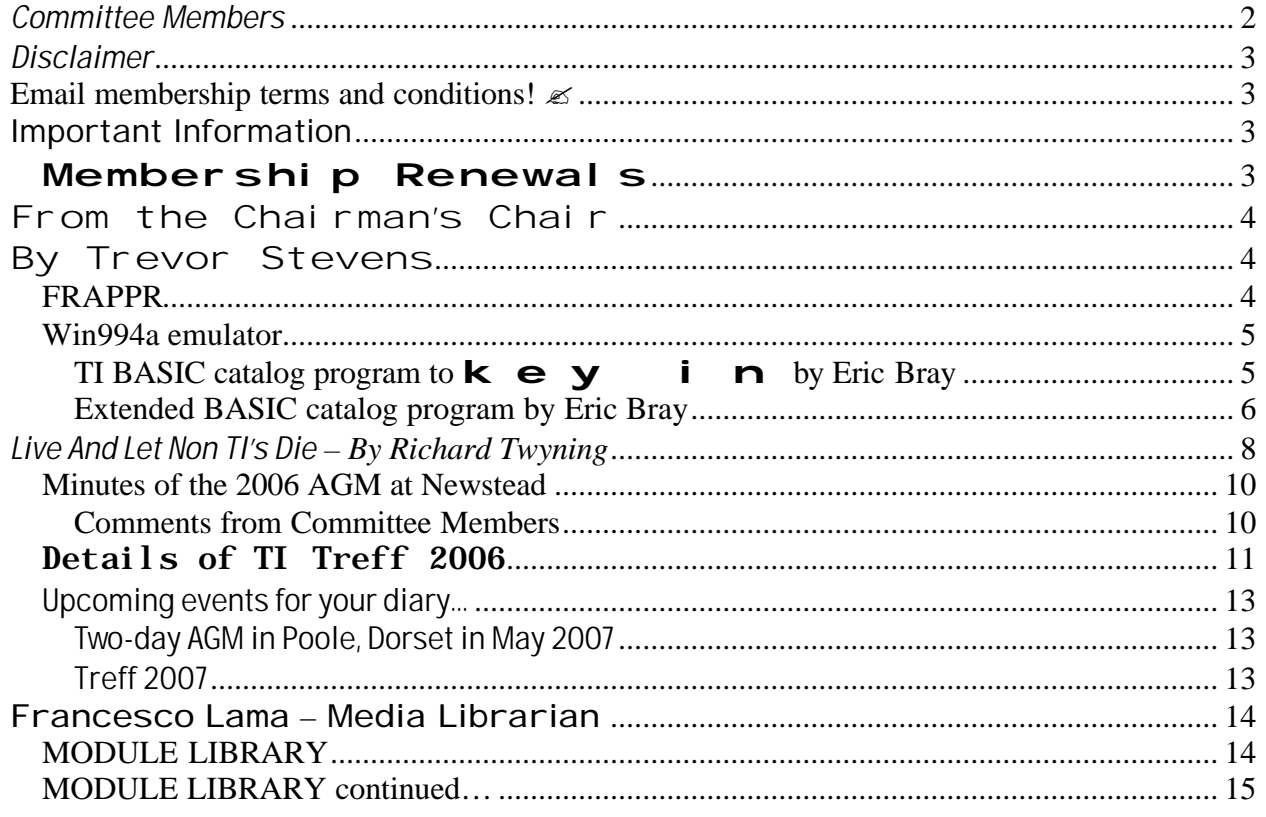

## *Committee Members*

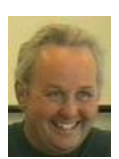

Chairman Trevor Stevens. 249 Southwell Road East, Rainworth, Notts. NG21 0BN Phone: 01623 406133 chairman@ti99ug.co.uk SKYPE: trevorstevensmegatech

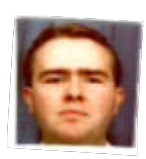

General Secretary - Richard Twyning 41 Vera Crescent, Rainworth, Notts. NG21 0EU Phone: 07767 44 56 58 FAX: 07767 449 009 treasurer@ti99ug.co.uk SKYPE: richardtwyning

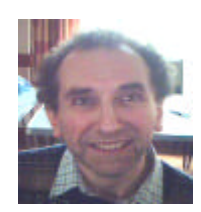

Media Librarian (Disk / Cassette / Cartridge) Francesco Lama 48 Mayfair Road Cowley, Oxford. OX4 3SR disklibrary@ti99ug.co.uk

## *Disclaimer*

**The views expressed in the articles in this magazine are those of the individual author, and not necessarily the view of the magazine or the group.**

#### Email membership terms and conditions!  $\mathbb{Z}$

At this point we would like to give a warning to those who have subscribed with email membership. You have expressed this preference because you want your TI\*MES magazine to be delivered by a more reliable medium than the Royal Mail! However, as you must realise, PC file formats these days are bloated beyond belief and the Microsoft Word file of a newsletter could be as big as 18 Megabytes!!!

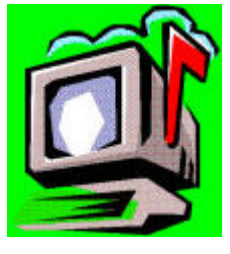

PDF files do compress the file size down, but they may still be a considerable size!

Receiving large attachments these days is no big deal, as Yahoo.co.uk offer a free email service which gives you a maximum in-box of 100Megabytes!

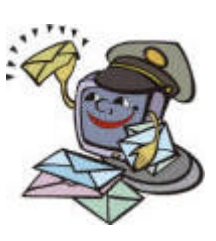

If you specify an email address for your email membership then you *MUST MAKE*  **SURE** that the email account has *sufficient capacity* to be able to receive these attachments!!!

It's not all doom and gloom though! Trevor and I have been pondering converting the magazine to HTML format and putting it on the web site so that people could read it

online. Trevor already has the web code to allow us to make it password protected from non-signed-up visitors! We also need to make sure that it only uses bog-standard HTML and GIF or JPEG images so that it is available to a wider audience. Trevor has the habit of automatically using loads of flash and applets on his websites, but I think we need to make things a bit simpler so it can be accessed by a wider range of web browsers.  $\ll$ 

## **Important Information**

#### *Membership Renewals*

If you have access to the interweb, you are now able to pay your group membership directly from the user group website using your PayPal account.

For those who aren't in the know, PayPal is a web site that allows you to send and receive money internationally. It's excellent, and has recently been purchased by a little company called **ebay!**

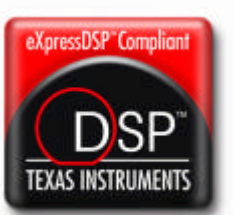

The group's web address is **www.ti99ug.co.uk** then just click the "**join TI user group**" button!

While still on the subject of the website, the TI picture book has been updated.

Now you can see pictures AND movies from our very successful workshop in Stanton St. John near Oxford.

Our website now has a passworded zone where you can read or download previous and current issues of TI\*MES magazine.

## **From the Chairman's Chair By Trevor Stevens**

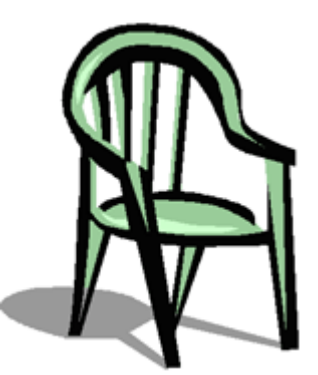

Hello everybody, the 2006 AGM has been and gone. I offered my position in the group for another to take over. However there were no willing takers.

In fact this was the story right down the line. So really nothing on the committee side has changed. So all the contact emails etc stay the same.

We had a visit from our new member THIERRY NOUSPIKEL. Richard and I had been up to his place in Sheffield only the Wednesday prior and made noises for him to come down and do some demos of his past present and future projects.

This he did, with gusto. So we had an in depth explanation of his IDE project. The sad thing is that due to the time it took to establish test and prove, that some of the on board components are now near impossible to obtain. This really is sad as the unit is a really nice card.

He showed us he original development board which was component linked with old recovered telephone wire. It worked but Thierry said the idea was not sound as the wires tend to be brittle and when moved to add others could easily break and cause him so real problems sorting out which bit had gone down.

(You can see pictures of the boards on our website, under "TI Picture Books" Just click the AGM2006 and you will see the cards.)

We then discussed how to surface mount chips without having to go through the really boring and delicate task of soldering all those tiny little legs the chips have to day, onto the motherboard. Well you do it like this. Having obtained your mother board and surface mount chips, you obtain a small electric oven. You use a paste solder and dab each leg with the solder and place the component in the general area of the pads to be attached too. I am told you do not have to be exact in your positioning as the solder sorts that out for you. The oven is then fired up and you cook your board until the solder has liquefied and the components are down on the pads. You then remove the board (mind your fingers) and then finish off the job with the other stuff that needs placing into the board. (i.e. capacitors, resistors and diodes). The trick is not to forget your board, as Thierry did with one of his boards. (You can see the results again on the website. www.ti99ug.co.uk). We also filmed the discussions so you can now hear some of the things that went on. These to are play now or download. So take a look for your self.

#### *FRAPPR*

While on the subject of the website you can see on the first page a new thing to arrive on your door step called FRAPPR this is a world map of groups. How it works is this. You join the FRAPPR and then a group. Our group is the ti994a and Geneve group. You then look at the world map and put your pin at your home address or contact location. When others look around the group map you can find pins of other TI users around the world. I have set up a FRAPPR page so that you can get a start. The page looks like this.

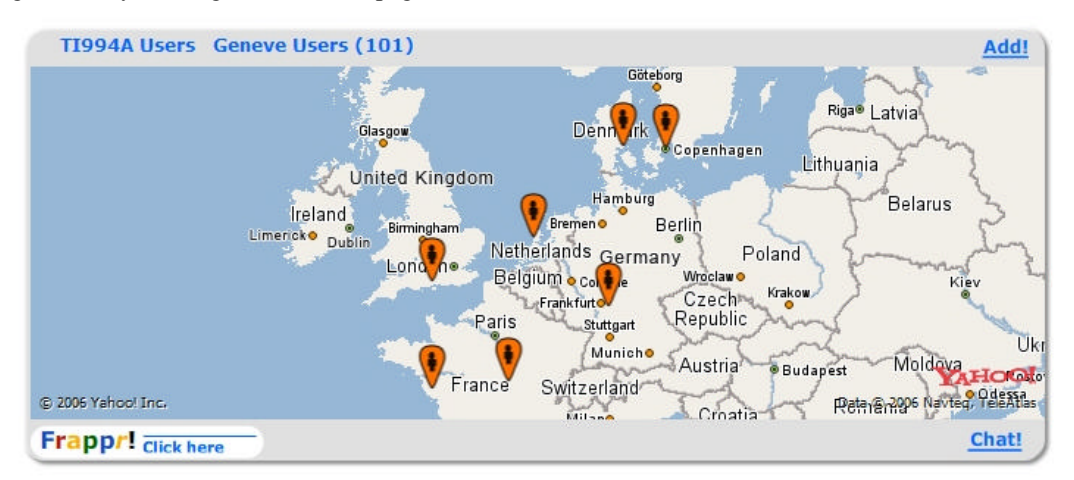

Supporting the TI-99/4 and /4A, the MYARC GENEVE 9640, Michael Becker SGCPU card, And any other compatible machine.

This is only a part of the world. You can move the map about, and when on the main site (click the ti994a users Geneve Users (101) link), and it will take you there.

You can send email messages go on a chat room and much more.

The main site looks like this:

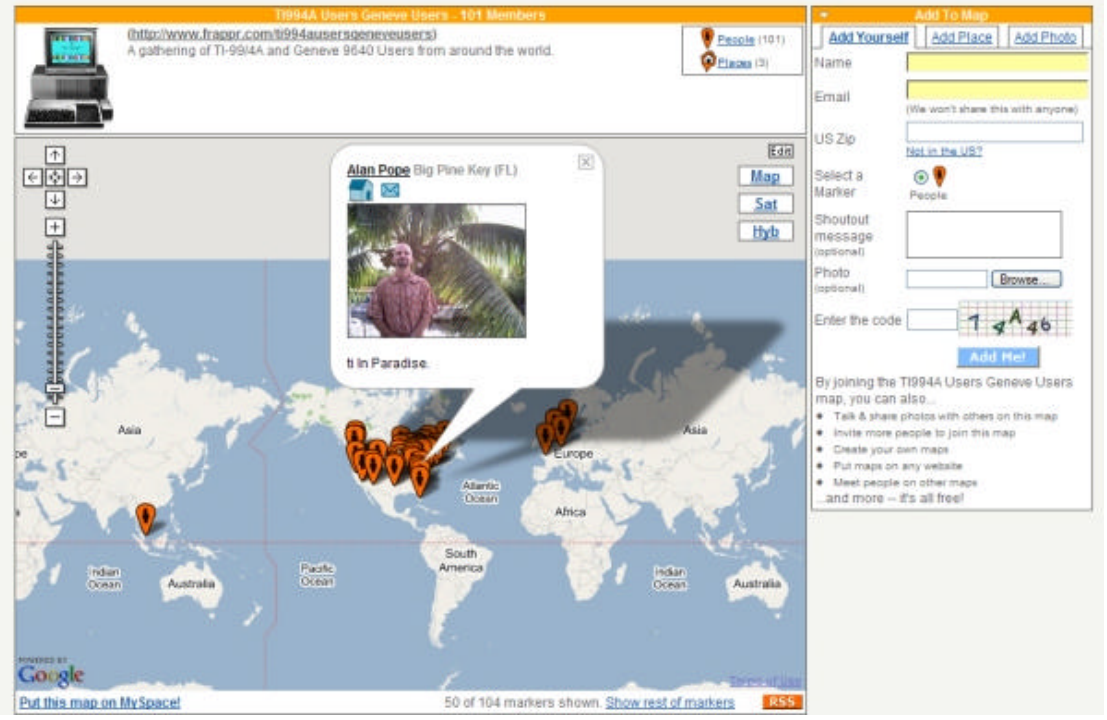

You will notice that if the person puts a picture up onto the network you get a picture displayed when you click a pin. From this you can email etc.

Our TIBLOGG is also starting to be hit we have several nice replies from members. Why not log onto the BLOGG and see what is being said.

#### *Win994a emulator*

The emulator win994a has gone to another level where is now has virtual hard drives instead of ram disks. However to access these drives to see what is in them you need a catalogue program. So if you down load the latest version here is a neat little program in basic to do just that.

This was provided by Eric Bray who incidentally has added a few entries to our TIBlogg.

#### **TI BASIC catalog program to <b>k e y i n** by Eric Bray 100 REM WIN99/4A CATALOG PROGRAM 110 REM AUTHOR: JOEY RODRIGUE Modified by ERIC BRAY 5/14/06 120 REM TEXAS INSTRUMENTS 4/14/80 130 REM 140 REM \*\*\*\*\*\*\*\*\*\*\*\*\*\*\*\*\*\* 150 REM \* \* 160 REM \* WI N99/4A 170 REM \* \*

#### 180 REM \* CATALOG PROGRAM\* 190 REM \* \* 200 REM \*\*\*\*\*\*\*\*\*\*\*\*\*\*\*\*\*\* 210 REM 220 MASTER@DEVICE=1 230 YOUR@CHOI CE=1 240 CALL CLEAR 250 X\$="WIN99/4A" 260 GOSUB 930 270 X\$="CATALOG PROGRAM" 280 GOSUB 930

```
290 X$="MAY 2006"
300 GOSUB 930
310 PRINT
320 PRINT
330 REM
340 REM (* SET UP SCREEN *)
350 GOSUB 980
360 DIM TYPE$(5)
370 TYPE$(1)="DIS/FIX"
380 TYPE$(2)="DIS/VAR"
390 TYPE$(3)="INT/FIX"
400 TYPE$(4)="INT/VAR"
410 TYPE$(5)="PROGRAM"
420 ROW=12
430 COL=22
440 RTN=MASTER@DEVICE
450 MAX=3
460 GOSUB 1130
470 MASTER@DEVICE=RTN
480 OPEN
```
#1:"HDK"&STR\$(MASTER@DEVICE)&".",INP UT, RELATIVE, INTERNAL 490 INPUT #1:A\$,J,J,K 500 MSG\$="DISKNAME= "&A\$ 510 ROW=13 520 COL=3 530 GOSUB 1260 540 ROW=20 550 COL=16 560 RTN=YOUR@CHOICE  $570$  MAX=4 580 GOSUB 1130 590 YOUR@CHOICE=RTN **600 ON YOUR@CHOICE GOTO** 610,640,660,680 610 F=0 620 CALL CLEAR 630 GOTO 710 640 NAME\$="TP" 650 GOTO 690 660 NAME\$="RS232" 670 GOTO 690 680 INPUT "WHICH DEVICE? ":NAME\$ 690 OPEN #2:NAME\$,OUTPUT 700 F=2 710 PRINT #F:"HDK";STR\$(MASTER@DEVICE);" - DISKNAME= ";A\$:"AVAILABLE=";K;" USED=";J-K 720 PRINT #F: :" FILENAME SIZE TYPE P":"---------- ---- ---------- - "; 730 CALL KEY(0, X, STATUS) 740 IF STATUS<>1 THEN 770 750 CALL KEY(0, X, STATUS) 760 IF STATUS<>1 THEN 750 770 INPUT #1:A\$,I,J,K 780 IF LEN(A\$)=0 THEN 850 790 PRINT #F: :A\$;TAB(12);STR\$(J);TAB(17);TYPE\$(AB  $S(1)$ ); 800 IF ABS(I)=5 THEN 820 810 PRINT #F:STR\$(K); 820 IF I>0 THEN 730 830 PRINT #F:TAB(28);"Y"; 840 GOTO 730 850 CLOSE #1 860 IF F=0 THEN 880 870 CLOSE #2 880 IF YOUR@CHOICE<>1 THEN 240 890 PRINT "PRESS ANY KEY TO CONTINUE";

900 CALL KEY(0, X, STATUS) 910 IF STATUS=0 THEN 900 920 GOTO 240 930 REM 940 REM (\* CENTER TEXT \*) 950 PRINT TAB((32-LEN(X\$))/2);X\$ 960 PRINT 970 RETURN 980 REM 990 REM (\* SET UP SCREEN \*) 1000 PRINT "HARD DRIVE (1-3)?" 1010 PRINT 1020 PRINT 1030 PRINT "WHERE DO YOU WANT LISTING" 1040 PRINT "1 SCREEN" 1050 PRINT "2 SOLID STATE PRINTER" 1060 PRINT "3 RS232 INTERFACE" 1070 PRINT "4 OTHER" 1080 PRINT "YOUR CHOICE?" 1090 PRINT 1100 PRINT "WHILE PRINTING CATALOG" 1110 PRINT "PRESS SPACE BAR T0 STALL" 1120 RETURN 1130 REM 1140 REM (\* ACCEPT AT \*) 1150 CALL HCHAR(ROW,COL,30) 1160 CALL HCHAR(ROW, COL, ASC(STR\$(RTN))) 1170 CALL KEY(0,RTNX,STATUS) 1180 IF STATUS=0 THEN 1150 1190 IF RTNX=13 THEN 1240 1200 RTNX=RTNX-48 1210 IF RTNX<=0 THEN 1170 1220 IF RTNX>MAX THEN 1170 1230 RTN=RTNX 1240 CALL HCHAR(ROW, COL, ASC(STR\$(RTN))) 1250 RETURN 1260 REM 1270 REM (\* DISPLAY AT \*) 1280 FOR Z1=1 TO LEN(MSG\$) 1290 CALL HCHAR(ROW, COL, ASC(SEG\$(MSG\$, Z1, 1))) 1300 COL=COL+1 1310 IF COL<=32 THEN 1340 1320 ROW=ROW+1 1330 COL=1 1340 NEXT Z1 1350 RETURN

#### **Extended BASIC catalog program by Eric Bray**

I went through my files and modified an 'extended basic' program loader to run off the hard drives. With 8 Megs of memory you can load all your 'extended basic' programs on a single hard drive however not everyone can remember all those program names, so this is to help you call up and run the programs. Here is the listing:

```
100 !by A. Kludge/M. Gordon/T. 
Boisseau/J. Peterson/E. Bray/etc. 
modified in Tips #22
110 OPTION BASE 1 :: DIM 
PG$(127),VV(127),VX(127):: GOTO 140
120 
@,A,A$,B,C,D$,FLAG,I,J,K,KD,KK,N$,NN
,P$,PG$(),Q$,S,ST,T$(),TT,VT,VV(),VX
(),W$,X,X$,K2
,S2
130 CALL INIT :: CALL LOAD :: CALL 
LINK :: CALL PEEK :: CALL KEY :: 
CALL SCREEN :: CALL C
OLOR :: CALL CLEAR :: CALL VCHAR :: 
CALL SOUND :: !@P-
                                            140 CALL CLEAR :: CALL INIT :: CALL 
                                            LOAD(8196,63,248):: CALL
                                            LOAD(16376,67,85,82,83,79,82,48,8)
                                            150 CALL 
                                            LOAD(12288,129,195,126,165,129,153,1
                                            02,60)
                                            160 CALL 
                                            LOAD(12296,2,0,3,240,2,1,48,0,2,2,0,
                                            8,4,32,32,36,4,91)
                                            170 CALL CLEAR :: CALL SCREEN(5):: 
                                            FOR S=1 TO 14 :: CALL 
                                            COLOR(S,7,16):: NEXT S :: CALL 
                                            VCHAR(1,31,1,96):: CALL 
                                            COLOR(0,2,16)
                                            180 T$(1)="d/f" :: T$(2)="d/v" ::
```
T\$(3)="i/f" :: T\$(4)="i/v" ::  $T$ \$(5)="pro" :: ON WARNING NEXT 190 IMAGE ### 200 DISPLAY AT(1,4):" MENU LOADER" 210 DISPLAY AT(12,6):"HARD DISK? (1- 3):" :: ACCEPT AT(12,23)SIZE(- 1)VALIDATE("123"):D\$ :: D\$="HDK"&D\$&"." 220 OPEN #1:D\$,INPUT ,RELATIVE,INTERNAL :: INPUT #1:N\$,A,J,K :: DISPLAY AT(1,2)SIZE(27):S EG\$(D\$,1,4)&" - Diskname= "&N\$; 230 DISPLAY AT(2,2):"Available=";K;"Used=";J-K:" Prog Filename Size Type":"---- ----- ----- ---- -------" :: I,VT=0 ::  $TT = J - K$ 240 FOR X=1 TO 127 :: IF X/20<>INT(X/20)THEN 270 250 DISPLAY AT(24,1):"Type choice or 0 for more 0" :: ACCEPT AT(24,27)VALIDATE(DIGIT)SIZE (-3):K :: IF K=0 THEN 260 :: IF VV(K)<>5 THEN 450 :: IF K>0 AND K<NN+1 THEN 520 ELSE 250  $260 \text{ X} = 1$ 270 I=I+1 :: IF I>127 THEN K=X :: GOTO 390 280 INPUT #1:P\$,A,J,B :: NN=NN+1 290 IF LEN(P\$)=0 THEN 350 300 DISPLAY AT(X+4,2):USING 190:NN :: DISPLAY AT(X+4,6):P\$ :: PG\$(NN)=P\$ :: DISPLAY AT(X+ 4,18):USING 190:J :: DISPLAY AT(X+4,22):T\$(ABS(A)) 310 VV(NN) = ABS(A):: VX(NN) = ABS(B) 320 X\$=" "&STR\$(B):: DISPLAY AT(X+4, 26): SEG\$(X\$, LEN(X\$) - 2, 3)::  $VT = VT + 1$ 330 CALL KEY(O, KK, ST):: IF ST=0 THEN 340 :: FLAG=1 :: GOTO 350 340 NEXT X 350 DISPLAY AT(X+4,1):" " :: DISPLAY AT(X+4,2):USING 190:NN :: DISPLAY  $AT(X+4, 6)$ : "Termina te" :: DISPLAY  $AT(X+5, 2): STR$(NN+1)$   $\&"$  Delete" 360 IF VT=TT OR FLAG=1 THEN 380 :: DISPLAY AT(2,25)SIZE(4):VT 370 FOR @=1 TO 10 :: DISPLAY AT(2,25)SIZE(1):CHR\$(30):: DISPLAY AT(2, 25) SI ZE(1): " " :: CALL SOUND(-99,110,0,-4,0):: NEXT @ 380 DISPLAY AT(X+6,1):" Choice?" ::

ACCEPT AT(X+6, 16) SIZE(3) VALI DATE(DIGIT): K :: IF K< >NN AND K<>NN+1 THEN 440 390 IF K=NN THEN CALL CLEAR :: CLOSE #1 :: END 400 DISPLAY AT(X+5,11)SIZE(18):" #?" :: ACCEPT AT(X+5,15)SIZE(2)VALIDATE(DIGIT):KD :: IF KD<1 OR KD>NN THEN 400 410 DI SPLAY AT(X+6, 1) SI ZE(27) BEEP: " Verify - Delete "; PG\$(KD); "?" :: DISPLAY AT(X+6,28)SI  $ZE(1): "Y" :: ACCEPT AT(X+6, 28) SIZE(-$ 1)VALIDATE("YN"):Q\$ :: IF Q\$<>"Y" THEN 430 420 DELETE D\$&PG\$(KD) 430 CLOSE #1 :: CALL VCHAR(1,3,32,672):: NN=0 :: X=0 :: GOTO 200 440 IF K<1 OR K>127 OR LEN(PG\$(K))=0 **THEN 350** 450 IF  $VV(K) = 5$  OR(VV(K) = 4 AND VX(K)=254)THEN 520 460 ON ERROR 510 :: CALL CLEAR :: OPEN #2:D\$&PG\$(K):: CALL SCREEN(16) 470 LINPUT #2:W\$ :: PRINT W\$ :: IF EOF(2)THEN 500 480 CALL KEY(0,K,S):: IF S=0 THEN 470 490 CALL KEY(0,K2,S2):: IF S2<1 THEN 490 ELSE 470 500 CLOSE #1 :: CLOSE #2 :: END 510 DISPLAY AT(12,10):"UNLISTABLE" :: CALL SOUND(200,110,0):: RETURN 430 520 CLOSE #1 :: IF  $SEG$(PG$(K), LEN(PG$(K)), 1) = " * " THEN$ DISPLAY AT(12,1)ERASE ALL:"RETURN TO BASIC AND LOAD BY":"TYPING OLD HDK1."&PG\$(K):: STOP 530 ON ERROR 510 :: CALL INIT :: CALL PEEK(-31952,A,B):: CALL PEEK(A\*256+B-65534,A,B):: C  $= A^* 256 + B - 65534 :: A$ = D$ &P6$ (K) : :$ CALL LOAD(C, LEN(A\$)) 540 FOR I=1 TO LEN(A\$):: CALL LOAD(C+I,ASC(SEG\$(A\$,I,1))):: NEXT I :: CALL LOAD(C+I,0) 550 CALL VCHAR(1,3,32,672):: CALL SCREEN(8):: FOR S=0 TO 14 :: CALL COLOR(S,2,1):: NEXT S :: DISPLAY AT(12,2):"LOADING ";A\$ 560 RUN "HDKX.1234567890"

Happy tapping ……Have fun…………..

At this time I am looking at revamping the Web site as it is not really dynamic. The pages are a bit of a devil to reformat when adding in extra stuff afterwards. Richard Twyning also mentioned about having a 40 column website for mobile phones and a TI if it accesses it. I will keep you up to date.

Well that about it for this time. So its goodbye from me and good bye from him!!!!

Fctn Quit.

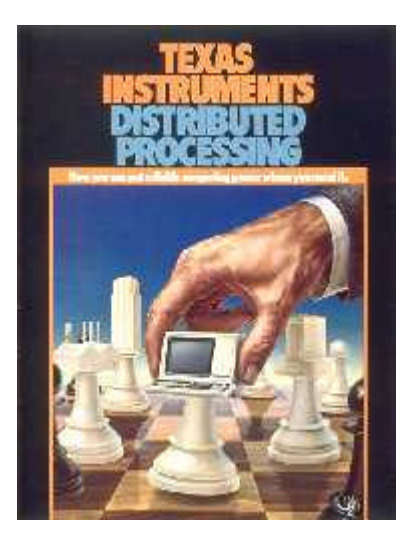

## *Live And Let Non TI's Die – By Richard Twyning*

#### Dear Reader!

### Y-TI'S DIE LOVE AND

I'm beginning this article a long way before the summer issue and I'll be starting to construct the new Summer newsletter very shortly!

There's always a nice gap between the Christmas and Spring editions and we seem to have plenty of time to get something ready!

We've just got the Spring issue out, but there's only just over 8 weeks to go until the AGM!

I've potentially got a very busy time ahead in the next few weeks, if all of my plans work out, so I need to take all the advantages I can get to get the search the magazine ready in time!

One big advantage I've got in May is that I'm getting rid of Gill for ten days in May! Don't feel sorry for her! She's going to Toronto in Canada with her cousin and they're staying a few nights with another cousin before they all go to an hotel overlooking Niagara falls!

Don't worry though, I'll be treating myself this year too!

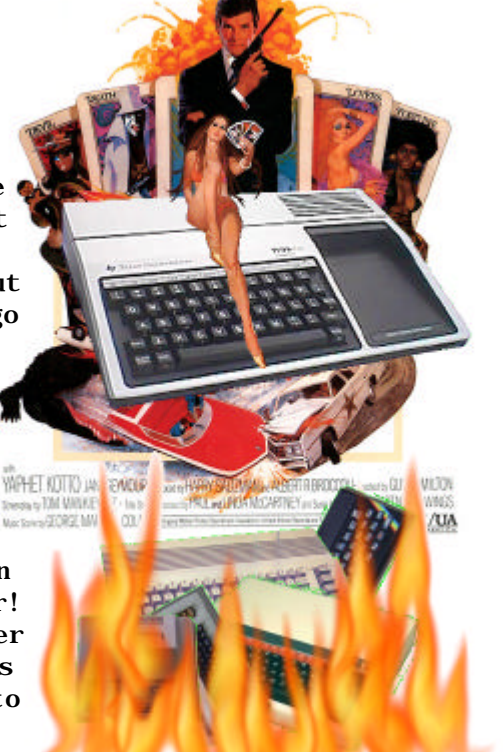

This little break will enable me to prepare for the AGM without any unnecessary haddlement!

We've still not produced an agenda and we have quite a few things to put into it. We're thinking about putting up the price for email memberships, but as always there will be a decision made at the AGM, but only after we've allowed members to vote on it. If you disagree with anything decided upon at the AGM, then it means you need to have your say and come along and take part in the vote!

For example, I'd mentioned something while we were in Venlo about our group being allowed to organise an international treff, but actually organising it in Amsterdam!

I did say it in a joking way, but I was serious, because I had enjoyed visiting Amsterdam so much when we attended the international treff in Utrecht and I was disappointed at first when I found out that the venue wasn't Amsterdam. The Dutch newsletter announcing the Utrecht Treff certainly sealed the deal and amused Gary, Trevor and myself when we read it. You certainly can't resist an advert that reads "Visit Holland for the dykes!"  $\mathscr E$  You can imagine that we instantly thought about the little boy who put his finger in a dyke! For some reason this seemed to take on a whole new meaning! ;-)

When we were in Oxford for our two day workshop Berry Harmsen asked me if I was serious about "helping out" with a treff in Amsterdam and I said I was "deadly serious".

It will be a co-production between our group and Berry's Dutch group, and we will be providing some funding towards the event!

If you don't agree with this idea then you need to attend AGM's and workshops and let your views be heard!!!

--------------------------------------------------------------------

I am now writing post-Hooters and post-AGM. I'm not sure that Hooters was as successful as previous years. It's moved to a new location entirely and it's now on two floors. I think our downfall was that there was something I think our downfall was that there was something happening to do with cricket at Trent Bridge!

Understandably, the only way you can watch cricket (if you haven't taken a tin of paint and a brush with you!) is that you have the knowledge, that when it's over you can have an evening spent ogling young ladies in skimpy shorts and tops!

They all seemed to have descended onto Hooters and the place was heaving! We unfortunately couldn't get a seat on the ground floor, so we had to go down the basement! It was quite noisy, but we found a table easily enough and our waitress was certainly pleasing on the eye!

I think next year I'll insist on booking a table in advance!

After that we went to Ye Olde Trip To Jerusalem. There's a big rock in the centre of Nottingham that holds up the castle. The trip to Jerusalem is half built into a cave at the base of the rock. It's the oldest Inn in England and on the sign claims to have been built in 1189. This is the year that king Richard (good name that!) took to the throne, however, he didn't spend much time at home on his throne! The pub got its name because Nottingham castle was a stronghold favoured by King Richard, but the legend says that this Inn was the starting point for Richard and his knights when he organized a little "trip to Jerusalem" to fight in the crusades!

As everyone should know, while he was "out of the office" the evil sheriff used it as an excuse to gain power! There was somebody around to stop him of course. NO, not Kevin Costner!

Robin Hood, Robin Hood, and his merry men. Robin Hood, Robin Hood, riding through the glen. His merry men were sore, So was Glen, so was Glen!  $\ll$ 

After our "trip to the trip" we dropped Berry back off at his hotel and arrived back into Rainworth sometime after 11pm. I had a really early start the following day because I had offered to go to Sheffield to pick up Thierry Nouspikel and take him to the AGM.

I was up at 5:30 and was leaving the house for 6:30. I had been up with Trevor a couple of evenings before, but on that occasion we had the benefit of Sat Nav! I'd wisely decided to not take the roadster up there. The roads in Sheffield are terrible! I don't know how the people who live there cope with it! Trevor quite rightly said, with my hard suspension, I would have been like a dried pea on a tin tray!

Taking the bigger car meant that I could take my laptop to the AGM though, and it also meant that Thierry could take all of his boards to exhibit. I totally underestimated the traffic though and left plenty of time, so actually Thierry and I were first to arrive. We were about to go for a walk to kill time, but the landlady of the Station Hotel caught us after opening up the room and said we were OK to go in. We went in and started arranging tables before Trevor and Gary arrived. They were soon followed by Berry Harmsen and David Caine who arrived by train. David had travelled all the way from Crewe by train and had luckily managed to get an early connecting train.

It was fairly early when Francesco arrived too and he reliably brought his system with him.

We started the day by listening to Thierry Nouspikel exhibit his cards and introduce them one-by-one.

If you have access to the interweb world thingy, then movies of his intros will be available to download in Quicktime format.

I'll give a brief overview now, but I think I'll have to persuade Thierry to do us an article for the mag!  $:-)$ 

Forgive me if I've got any of the facts wrong!

I'm not sure if he started with his IDE card or USB card, but the original prototype card was made with phone wire. It's good stuff and I've got loads of it myself. I've made loads of electronic circuits and things using phone wire. The only problem is when you bend it too much it can snap!

At lunch time the pub produced some burgers and chips and pies and chips for us which was quite cheap, but it was still quite good and certainly filling.

After lunch, Trevor convened the actual AGM meeting at 14:02 precisely!

#### *Minutes of the 2006 AGM at Newstead*

#### **Comments from Committee Members**

#### **Trevor Stevens**

Trevor has recently re-vamped the web site and added a "blog" where you can add your own comments. There's also a new members area where you have to log in and you can view issues of TI\*MES online.

Trevor says there's still a problem with people not being able to find the web site. When they're searching for the website they seem to find Richard Speed's site first! We need to either remind him to remove it, or link it to our site.

Also, there's a TI web ring on the internet and no one seems to be controlling it. Trevor says he's thinking about volunteering to take over control.

#### **Richard Twyning**

The only thing really that I had to report on was the fact that I'm writing a new group database which will hopefully function as a "world" group database so that each of the international user groups can use it to maintain an international list of contacts and also manage their own group mailing database from it.

#### **Francesco Lama**

Francesco reported that the module library has recently been a victim of its own success! He sold loads of cartridges to Eamon Doran. This helped pay for the two day workshop in Stanton St. John.

#### **Group Discussion**

During the group discussion we decided that the newsletters were doing OK in their current format and that the cost of the standard membership was OK, but we have decided to raise the cost of the email membership to £10 pounds.

Berry Harmsen raised the point that a lot of users in the USA don't realise that there's a UK user group. We'll hopefully rectify that next year though when we help to organize the first co-produced international Treff in Amsterdam.

#### TI-99/4 User Group U.K. newsletter. Summer 2006 Page 11 of 19

Trevor discussed the rumours that had been generated by Mike Wright and which cost us a group member. Mike had been claiming that we had made a copy of PC99 at the Nottingham Treff in 1998!!! That's how long he's been trying to push the story!

Trevor explained all of the details that the CD that Mike had obtained did have a copy of TIUG files, but the copy of PC99 was recorded in an entirely different CD session, and Trevor or anyone else certainly didn't copy the CD at the Treff.

However, Berry told us that Mike had been ill for quite some time and it sounded like something similar to Altsheimers disease and it left him feeling paranoid. Because of this we can forgive his false accusations against the group and send him our sympathy.

Workshop attendances are definitely down. We need to advertise the group more and possibly target retro-computing magazines.

We also decided that we need to move our meetings around the country even more to give more people a chance of attending. Derek Buchanan offered the use of his premises again for a meeting and I need to ask him nicely if this offer is still available for a venue some time in 2008!

The final thing that we agreed was that we could include a separate sheet with TI\*MES that had important diary dates. This sheet could easily be put on a notice board or a kitchen wall so that members don't forget to attend vital meetings!

I won't bother giving Committee re-elections their own section because the results stayed the same.  $\leq$ 

Trevor closed the meeting at 15:15pm.

## *Details of TI Treff 2006*

It doesn't hurt to publish the details of the Treff as many times as possible. It's a big social event getting together with old friends for nice beer, fine wine and food!

This year it's the  $21^{st}$  international TI Treff and it's being held in Flensburg in very northern Germany. It's right on the Danish border and we're supposed to be able to throw a stone from the hotel directly into Denmark! The Treff is being organized by Jens-Eike Hartwig…

email : **j-e\_hartwig@t-online.de**

The event will be at the Prodomo Hotel (www.prodomo-hotel.de/go/home).

The group rates are:  $\bigoplus$  Euros for a double and  $\bigoplus$ 44 Euros for single room per night.

Jens-Eike is organising the Treff dinner on Saturday night in a restaurant across the street.

The conference room is reported to seat 35, but Jens-Eike says we can seat people facing the wall and then have another double row in the middle which will allow us to fit more people in.

For anyone with access to a PC and the Google Earth program, the coordinates are: 54°47'10.68"N 9°26'23.03"E. It is just south east of the Fjord's (firth's) southern tip. A city map of Flensburg can be found at the following link: http://db.flensburg.de/cityguide/index.html

Information about Flensburg can be found using this link: http://www.flensburg.de/touristik/startseite\_en.html The starting page of the map already shows the location in the lower right: "Wilhelmstr." and "Am Margarethenhof".

Jens-Eike said he has made a good compromise on the venue, because he could have gone for somewhere with a bigger meeting room, but it would be further out in the country and it wouldn't be so accessible with public transport.

Being in the town, there is also the benefit of the nearby tourist attractions because it is a beautiful town.

Points of interest include...

The museum harbour with many old wooden ships including the steamship "Alexandra" built in 1908.

Glücksburg castle and southern Denmark (north coast of the Fjord, visible from the hotel!)

Visiting the Treff from the UK should be within the budget of most members.

Our old friends at Ryan air seem to have saved the day again!

They do flights from London Stanstead to Esbjerg in Denmark. The details are shown below…

#### **Going Out 4 PREV DAY NEXT DAY >** 29 Sep 06 11:25 **Depart** London Stansted (STN)<br>Flight FR7282 13:50 **Arrive** Esbjerg (EBJ) Fri, 29 Sep 06 Web fare Adult Reg Fare 9.99 GBP **Coming Back 4 PREV DAY NEXT DAY >**

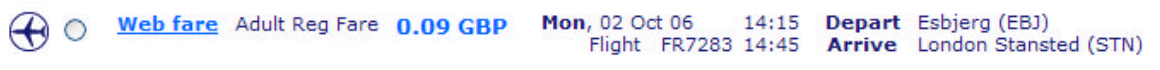

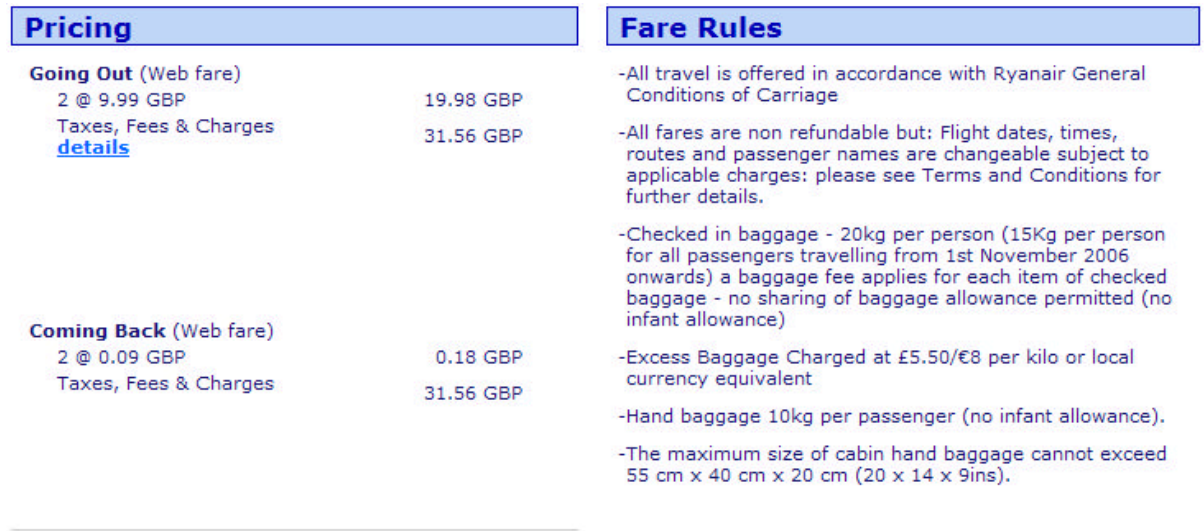

And below you can find full details of pricing…

**Total Cost of Elight** excluding handling fee (if applicable)

**83.28 GBP** 

The price details are for two adults as it's nice to take "WAG's" (Wives and Girlfriends!  $\mathcal{L}$ )

There's mostly activities for the ladies to keep them occupied whilst the important work of TI'ing and beer drinking is carried out!

We look forward to having as many people from the UK there as possible to represent our group. It's the best event on the TI social calendar!

#### *Upcoming events for your diary…*

#### Two-day AGM in Poole, Dorset in May 2007

Yes, we are throwing convention out of the window in 2007 and going way down south to a very picturesque (*picture-skew as I like to pronounce it!*) part of the world for a two day AGM. How do you like the sound of a nice village hall, with a nice nearby country pub for dinner. We'll try and organise a meal for Saturday night and there are lots of nice Bed & Breakfasts and hotels for accommodation.

Our man from DORTIG (Dorset TI Group) John Murphy is currently researching village halls and pubs! There should hopefully be researching village halls and pubs! something for publication in the Autumn issue if TI\*MES!

For the purpose of reserving space in your diary, it will be towards the end of May.

#### Treff 2007

Yes, you did read that right too. We already have the details of the TI-Treff for 2007! I think it's the first time in history that we've had full details of the next Treff even before this year's has taken place!

Many thanks to Berry Harmsen for organising a venue for the event.

Here's Berry's recent email…

*As agreed, I've searched for a place to organise the TI Treff 2007 in Amsterdam. I used the formula "everything under one roof" like we did in Venlo. The prices for hotels in Amsterdam are rather high especially when you want cheap rooms with a big hall near to the city centre. The*  best offer I've got is from Hotel Casa 400 in Amsterdam. This hotel is close to the city centre *and near a train and metro station (Amstelstation). Hotel Casa 400 has rooms for 1, 2, 3 and 4 persons. The information I've got is based on 30 Treff visitors. The prices below are per person inclusive breakfast, three-course dinner on Saturday night (€ 18,50) and includes taxes.*

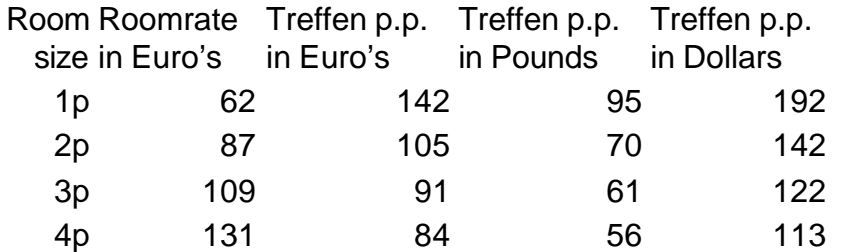

*The hall for the event is inside the hotel and is 270 m2 large.*

- *1. The dates for the Treff will be September, 28/29/30 2007*
- *2. The Treff will be a co-production of the TIGG and the TIUGUK.*
- *3. We will present the information on the Treff in Flensburg. I'll make a flyer.*
- *4. For further information we can produce a combined issue of Times and Tijdingen.*
- *5. I hope we can have a combined board meeting of the two groups in Utrecht.*

*Hotel information* 

*Hotel Casa 400 James Wattstraat 75 1097 DL Amsterdam (tel) 0031 (0)20 6651171 (fax) 0031 (0)20 6630379*

*http://www.hotelcasa400.nl/*

Watch this space for more details of the Treff as they arrive. It will be amusing to bring out the classic phrase from it's mothballs. "Visit Holland for the dykes!" ;-)

Well, I think I've outstayed my welcome for another quarter. You'll see me next propping up the bar at the Prodomo Hotel, Flensburgh, hopefully holding a vodka martini, stirred, not shaken! ;-)

## *THE END BUT… RICHARD TWYNING WILL RETURN IN GOLDEN TI.*

#### **Francesco Lama – Media Librarian**

Many thanks to Francesco for supplying us with a new updated module library listing.

#### *MODULE LIBRARY*

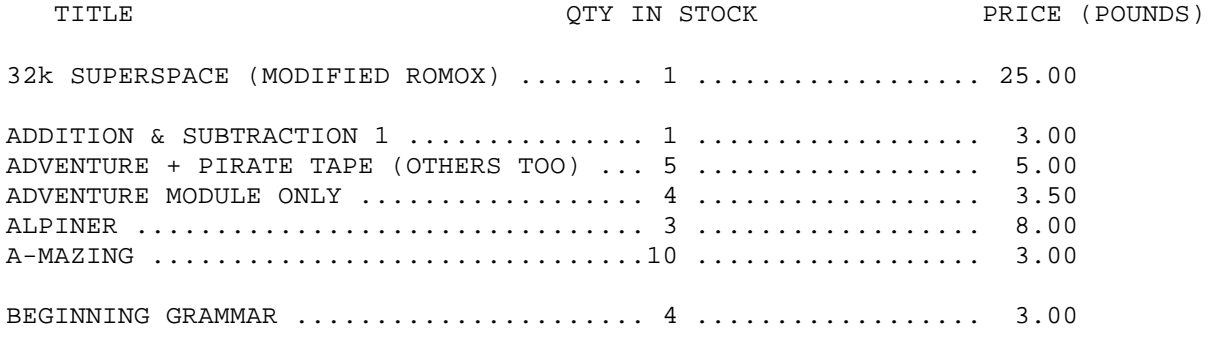

#### *MODULE LIBRARY continued…*

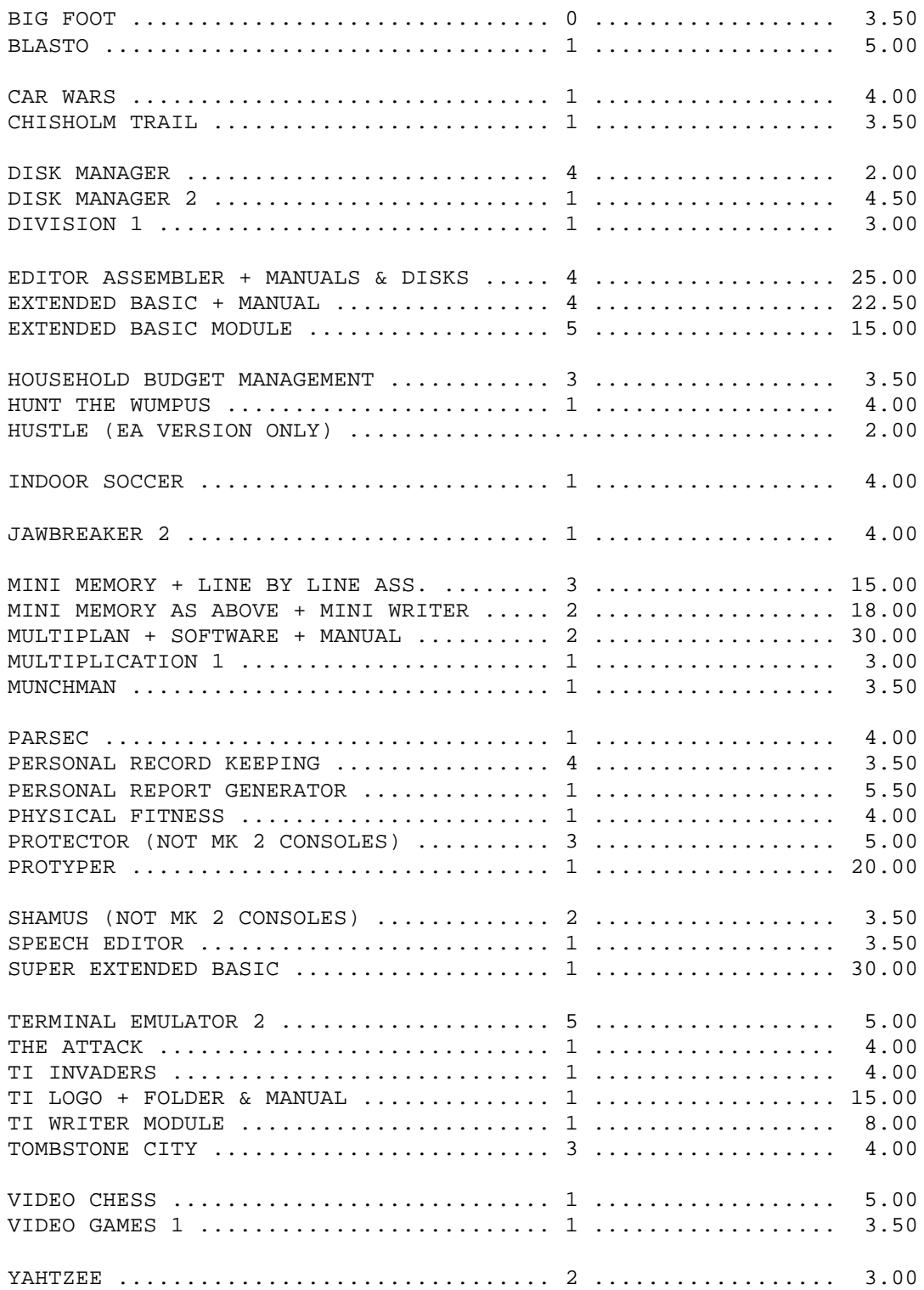

## **TI Hall of Fame**

We haven't had anything from the TI hall of fame for a while, and I can't remember that we did Michael Becker yet, so here goes…

#### *Michael Becker – TI Hardware Developer*

The German TI-er, Michael Becker, is certainly the best known noncommercial hardware developer in the TI community. He designed several peripheral cards for the TI Expansion System, mainly in cooperation with the TI programmer Harald Glaab. His products are made to the highest standards for construction, compatibility and user friendliness.

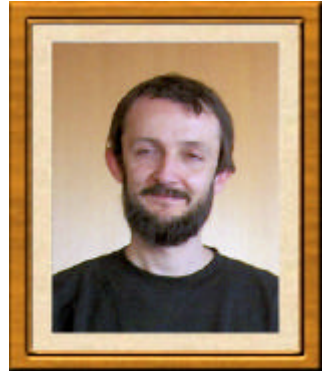

Michael's interest in the TI started in 1983. He was studying

electrical engineering and saw the TI-99/4A at a friend's home. After Texas Instruments quit the production of home computers and prices dropped, Michael purchased a TI console at the end of 1984. His first hardware was a standalone RS232 and a thermal printer. The TI Extended Basic module was expensive and was hard to find, so he bought one made by Mechatronics. A few months later he bought a bare PE Box with only the flat 'firehose' cable.

That's how his hardware experiences started. First he devised a 32Kb memory extension for the console. The empty and therefore in fact unusable PEBox which he had bought gave him the stimulus to build TI PEB cards. He started to reconstruct and improve the RS232 card. When that succeeded, he organized in 1989 the project to build a new disk controller card. The BWG Disk controller got its name from the beginning letters of Michael Becker, Christopher Winter and Harald Glaab. With them a new group called SNUG (System-99 User Group) was set up. The cards were hand built and fully TI compatible. During the first production series Christopher Winter left the group; so BWG was changed to BwG. The production stopped because the main chip of the card became obsolete.

After the disk controller, SNUG interrupted their developments for two years. In that period the German firm Mechatronic brought a number of useful products to the TI-99 market, such as the 80 column sidecar and the PGRAM card. But when Mechatronic stopped producing TI stuff, there was still a large demand for 80 column cards. So SNUG developed the EVPC (Enhanced Video Processor Card) with the Yamaha 9938 and mouse control. Last year SNUG brought out two improved 80 column cards, one with the 9938 and the other with the 9958 video processor.

- ? In 1995 SNUG found it was time to put more of their own ideas into the development of TI PEB cards. The team of SNUG improved to a higher level. Michael's knowledge of hardware had grown for that reason and Harald Glaab wrote better and better DSR's. The group wanted, based on the concept of the TI Expansion Box, to develop a complete new computer with newly developed cards.
- ? The first step was the HSGPL card (High Speed Graphic Programming Language). This card with Flash-EPROM's made it possible to store several TI modules entirely addressable.
- ? The central role in the new SNUG computer concept is performed by the SGCPU-card (Second Generation CPU). This card brings the TI-99 computer inside the PE Box and

replaces therefore the console. The card is compatible with the TI-99/4A and has an interface that connects an IBM keyboard.

- ? The SNUG version of the SCSI card was completed in 1999 and it got the name ASCSI card (Advanced SCSI). SNUG corrected the problems with the Western Horizon SCSI card and developed an additional print that has to be mounted on this card.
- ? At first SNUG had the intention to continue the use of the Horizon RAM-disk. But there were weak points, such as the power supply and a limited capacity. For this reason SNUG made several improvements. An internal cable on the SGCPU card made the RAM disk work on 16 bits. That gave the card the name HRD16 High Speed RAM disk. The DSR is still the original Horizon-DSR under license of OPA.
- ? In 2001 SNUG developed, mainly based on the interest of Michael himself, a speech card. The speech technology of TI had always intrigued him very much and when Dan Eicher sent him new words in TI speech format, the idea for the SPVMC (Speech and Voice Memory Card) was born. Since then Michael looks everywhere for speech files, for example, in toys, alarm clocks and kitchen equipment.

The cards of SNUG are highly appreciated by the TI community. Michael was honoured two times with the Jim Petersen Award for 'Hardware' and he received the John Birdwell Memorial Award. He won the European Edgar Mauk Award three times. The next project of SNUG is (maybe) a new IDE card based on the ASCSI card. But there are more possibilities. Michael is also very interested in the technology of the CC40 of TI with the Hexbus. He sees the Hexbus as a preamble of the USB interface in the current computers.

Michael Becker lives with his wife and three daughters in the German city of Mannheim. In the basement of his house you can find his TI workshop. He calls it 'the magic basement'. Michael has an engineering job with a big German producer of rail equipment. The technology of Texas Instruments is his main hobby, but there are more. Another is playing with Fischertechnik. He states: 'My hobby with the TI-99/4A has given me a lot of knowledge, much pleasure and many friends all over the world!'

*Biography prepared by Berry Harmsen*

Inducted to the TI99'ers Hall of Fame on September 25, 2005

#### *Charles Good*

#### **The Lima MUG Conferences and Curator of TI Software and Documentation**

Over the years Charles Good (affectionately known as "Charlie") collected a vast amount of TI documentation, some of it very rare. Charles decided that it would benefit the community if he scanned everything he had, and made it available to everyone in the TI community via the internet. Charles asked Don O'Neil if he would host these scanned documents for free and he readily agreed. The majority of the items currently available on ftp://ftp.whtech.com were placed

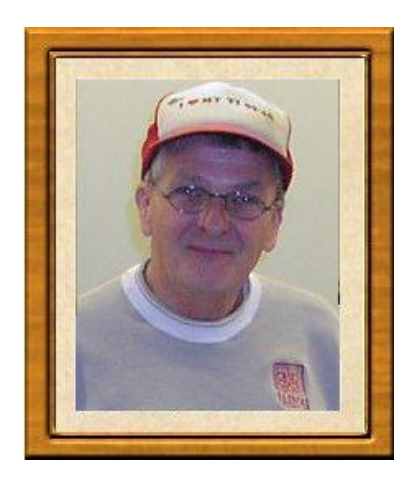

there by Charles.

Charles, then Editor of the Lima User Group newsletter "Bits Bytes& Pixels", had been accepted by the TI community as curator and primary source of programs and documentation for the TI-99/4A, the CC-40 and the Myarc "Geneve" 9640. Charles made the vast Lima User Group disk library available to all TI'ers and TI-99/4A User Groups. Charles once said, "I am constantly amazed at finding floppy disk mailers in my mailbox containing disks with TI-99/4A software from individuals and user groups who I have sent programs to from our library. I guess they were just returning the favor. For whatever their reason, I am thankful that they are willing to share what we have with each other." And this is the essence of the sharing philosophy of Dr. Charles Good.

The Lima MUG (Multi-User Group) conference was originally the idea of then Lima User Group president, Dave Szippl. However, Charles proposed adding several additional features such as having an entirely free event, and providing videotapes of everything. The Lima MUG conferences were the first entirely free shows for the TI-99/4A community. Charles is very proud of the MUG conferences, and notes that the "entirely free" concept has been adopted by other TI shows including the great Chicago TI Faire. Charles explained, "We had no need to raise money, so we had no reason to charge for anything. Collecting money just complicates things, requires extra manpower, and has the potential of making people mad if they don't think they got their money's worth." (Charles is a great believer in the K.I.S.S. principle.)

Copying the videotapes from the MUG seminars, for everyone who ordered a set, took almost a month of continuous recording after each conference. Charles had three VCRs hooked up at his home, one for the master and two for making simultaneous copies in real time. Charles wore out several VCRs over the years of providing this service.

The Lima User Group had no idea how many visitors would attend the first MUG conference held on the Ohio State University Lima campus in 1988. Charles was amazed when attendance, based on the sign in sheets and manual head counts, approached five hundred. Conference visitors, the famous and not-so-famous, not only came from the Ohio valley, but also from all around the United States, Canada and eventually Europe. It must be noted that the first MUG conference was intended to be an informal get together for user groups up and down I-75 from Toledo to Cincinnati, Ohio. However, the word got out and the success of the Lima MUG conferences from 1988 through 1998, under the direction and leadership of Charles Good, became an important part of TI-99/4A history.

Charles Good was born and raised in Chicago, where he earned a BS and MS at the local University of Illinois campus. Charles earned his PhD at Ohio University, Athens Ohio, where he specialized in plant fossils. Charles modestly says, "I have no formal computer qualifications at all and have never been a 'computer expert'."

Charles moved to Lima in 1974, because that was where a teaching job opened up, and has been teaching Biology and Plant Biology at the Lima Campus of The Ohio State University ever since. In 1975 Charles married a Lima woman with four young children, and Charles and his wife had three more children. This made Charles a proud father of seven. In 1982, Charles and his wife were searching for an appropriate home computer for the family. They attended a Commodore Vic 20 demo at a local store and were very unimpressed when the computer ran out of memory about half way through a Basic program designed to plot a circle on the screen. Therefore they purchased a home computer that could do the job nicely, a TI-99/4A.

*Biography prepared by Glenn Bernasek from personal recollections and from biographical material provided by Charles Good.*

Inducted to the TI99'ers Hall of Fame on December 24, 2004

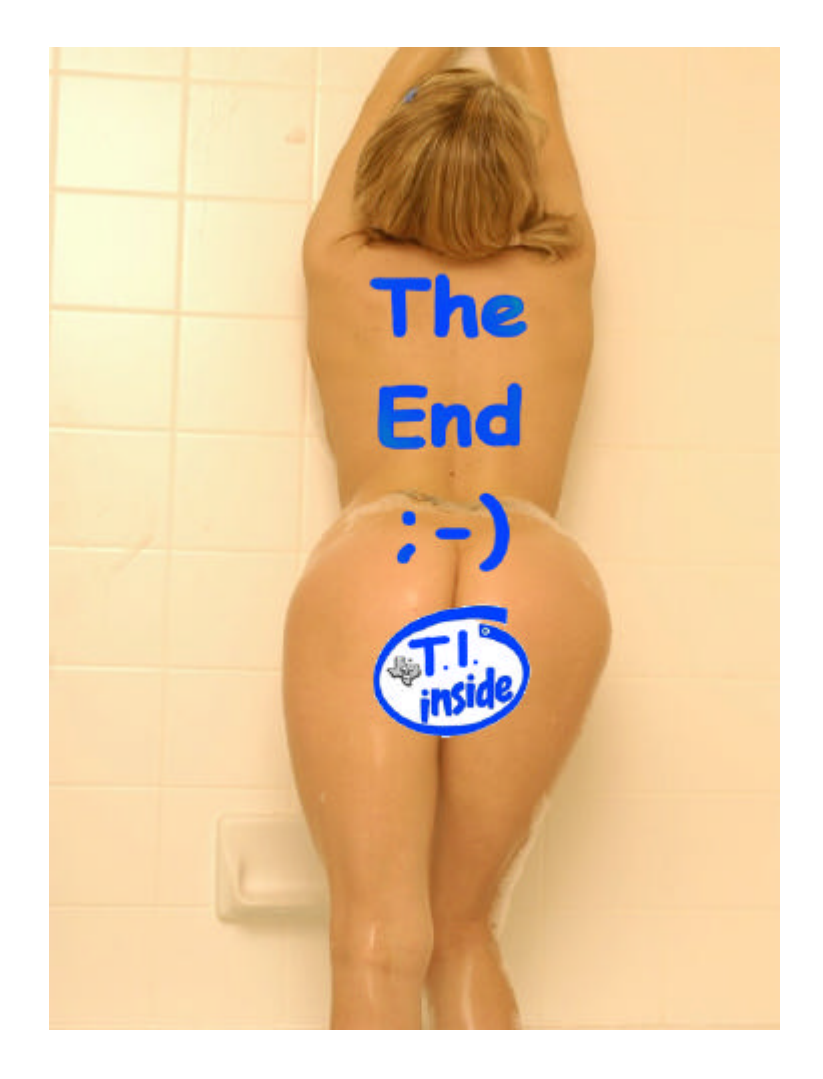